Hochschule

Geschäftszeichen der DFG:

Abrechnungsobjekt-Nr.:

Deutsche Forschungsgemeinschaft - Finanzielle Umsetzung von Förderentscheidungen - 53170 Bonn

## **Verwendungsnachweis im Rahmen der Deutsch-Israelischen Projektkooperation (DIP)**

**über die Einnahmen und Ausgaben aus der Sachbeihilfe der DFG**

 $\Box$  für das Kalenderjahr(e)

□ abschließend für den Zeitraum vom bis

Bewilligungsschreiben der DFG vom

Ich versichere, dass die umseitig aufgeführten Ausgaben für das von der DFG geförderte Vorhaben notwendig waren und ausschließlich dafür verwendet worden sind. Insbesondere wird bestätigt, dass in der Bewilligung ausdrücklich abgelehnte sowie generell nicht abrechenbare Ausgaben gem. den im Bewilligungsschreiben genannten Verwendungsrichtlinien (Grundausstattung usw.) zu Lasten der Sachbeihilfe *nicht* abgerechnet wurden.

Die umseitig aufgeführten Angaben sind richtig. Die Sachbeihilfe wurde ordnungsgemäß und entsprechend den Verwendungsrichtlinien für Sachbeihilfen (DFG-Vordruck 2.00) abgewickelt.

Ort, Datum **Ort, Datum** Ort, Datum **Ort**, Datum **Ort**, Datum **Ort**, Datum **Ort**, Datum **Ort**, Datum **Ort**, Datum **Ort**, Datum **Ort**, Datum **Ort**, Datum **Ort**, Datum **Ort**, Datum **Ort**, Datum **Ort**, Datum **Ort**, Datum **Ort** 

Unterschrift des Antragstellers Dienststempel und Unterschrift der Forschungseinrichtung

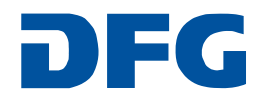

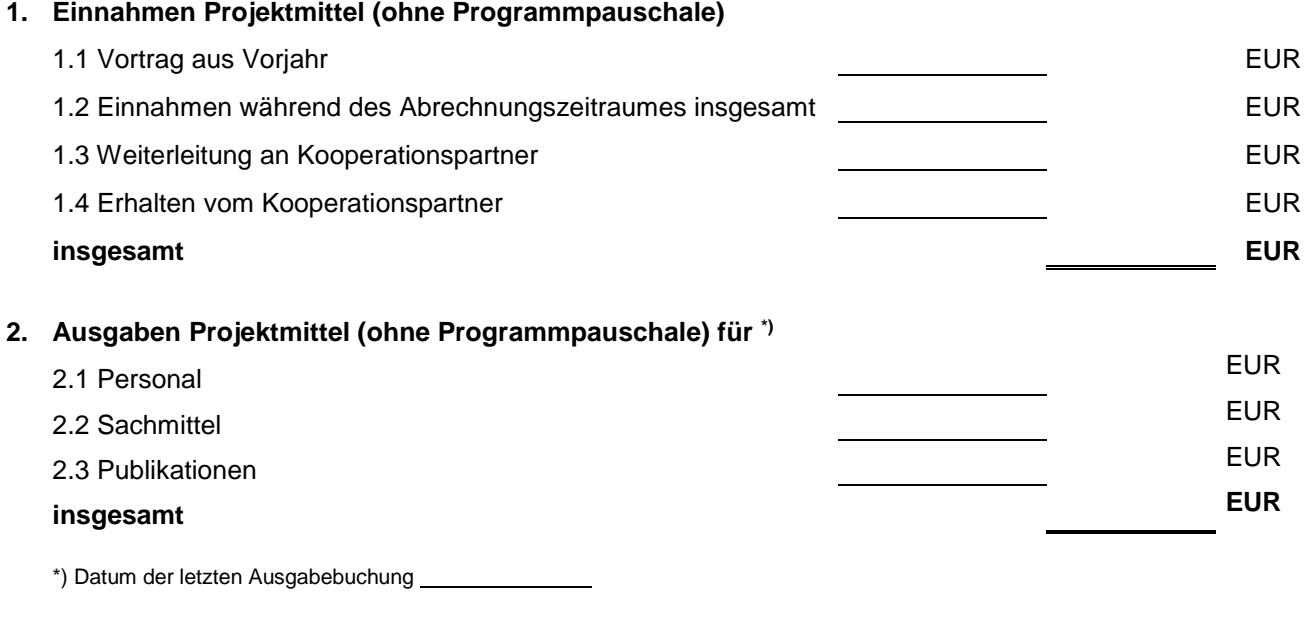

**3. Kassenbestand am 31.12. /am Guthaben/Mehrausgabe EUR**

Im Rahmen der Deutsch-Israelischen Projektkooperation sind bewilligte Mittel im jeweiligen Haushaltsjahr abzurufen (vgl. das Bewilligungsschreiben). Nicht abgerufene Mittel verfallen und Mehrausgaben können daher im Folgejahr nicht mehr ausgeglichen werden.

## **4. Nur beim abschließenden Verwendungsnachweis ausfüllen**

Die Personalmittel wurden wie folgt in Anspruch genommen (für den gesamten Bewilligungszeitraum):

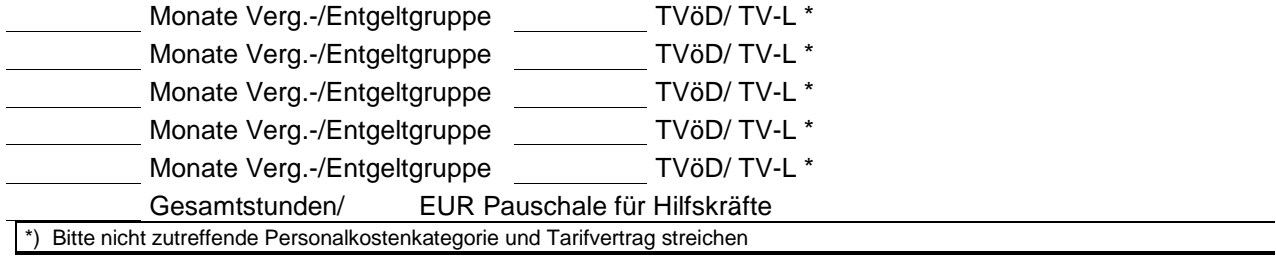

## **5. Es werden/wurden**

Projektmittel gemäß Ziff. 3 EUR an die DFG zurück überwiesen am (entfällt bei einem Restbetrag bis zu 5,- EUR)

**6. Die Sachbeihilfe ist damit rechnerisch abgeschlossen**